# **Installationsanleitung** Local Control Network **LCN-DIH ®**

## **Steuerbaustein für den DALI Bus**

Das LCN-DIH ist ein DALI-Gateway kann für die Adressierung und Steuerung von max. 64 DALI-Betriebsgeräten. Es wird auf der Hutschiene montiert und kann mit LCN Modulen ab Firmware 1B060E (Juni 2017), z. B. mit LCH-SHS (empfohlen), LCN-SH, LCN-HU, usw. betrieben werden.

Das Gateway unterstützt auch die Steuerung von Tunable White oder RGB-fähigen Leuchten über eine DALI-Adresse (DT8) nach DALI-Standard IEC 62386-209.

### **Lieferumfang**

LCN-DIH I-Anschlussleitung (mit galvanischer Trennung).

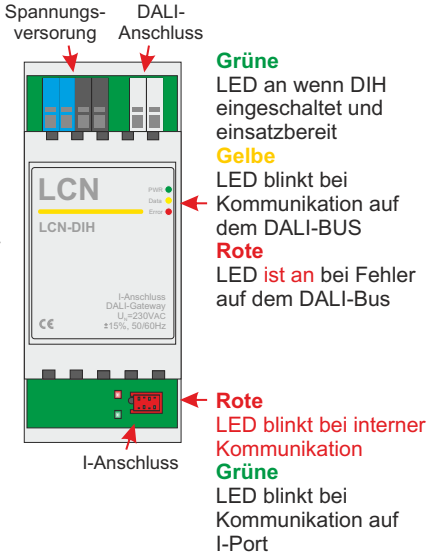

# **LCN-DIH ®**

### **Funktion**

Mit dem Gateway können über den I-Anschluss eines LCN-SHS Moduls DALI-Geräte adressiert werden. Dazu ist die LCN-PRO ab Version 6.4.5 notwendig. Es gibt 2 Möglichkeiten der Steuerung:

## **1.) Steuerung komfortabel mit LCN-Kommandos und Rückmeldung (LCN** fi **DALI)**

Das LCN-SHS überträgt direkt die Helligkeitswerte seiner 4 elektronischen Ausgänge und den Status der 8 Relais. Das Gateway steuert damit 4 + 8 DALI-Gruppen. Das erfolgt komfortabel mit allen LCN-Funktionen, z.B. 100 Szenenspeicher und echten Rückmeldungen. . Die zu steuernden Gruppen sind frei wählbar.

## **2.) Steuerung mit DALI-Kommandos (ohne Rückmeldung)**

Alle DALI-Geräte können über DALI-Kommandos einzeln (Einzeladress oder über 16 Gruppen-Zuweisungen) gesteuert werden.

Hintergrundinformation: LCN Datentelegramme haben viel Kapazität; sie können komplette DALI Telegramme "huckepack" übertragen. Dadurch können beliebige DALI Befehle z.B. auf LCN-Tasten programmiert und ausgeführt werden. Auch die LCN-Regler und Schwellwerte können direkt mit DALI Kommandos belegt werden.

Aber: Wegen unsicherer Übertragung unterstützt DALI keine Umschaltkommandos. Beim Dimmen müssen Sie also immer mit 2 Tasten arbeiten: Eine zum EINschalten und eine zum AUSschalten. Auch können Sie bei DALI keine Dimm-Rampe mitsenden. Diese müssen Sie mühselig mit 2 Kommandos vorher einstellen: DTR setzen z.B. Wert 4 und DTR -> Stufengeschwindigkeit.

### **Installation**

Die Installation des DALI-Systems erfolgt mit handelsüblichem Installationsmaterial für Netzspannung. Netzspannung und Busleitung dürfen im selben Kabel geführt werden. Das entspricht einem 5-adrigen Kabel (L,N, PE, DA, DA)

Keine besonderen Netzwerktopologievorschriften (Stern- und Mischvernetzung zulässig). Keine Ring- und Maschendrahtvernetzung.

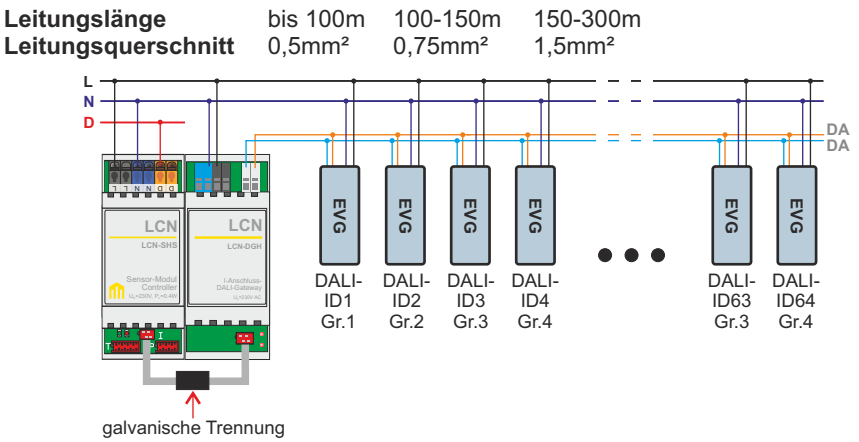

# **LCN-DIH ®**

**Inbetriebnahme**

**Voraussetzungen:** LCN-Busmodule ab Firmware 1B060E (Juni 2017).

**Einstellungen:** Das Gateway wird automatisch erkannt. Mit der LCN-PRO müssen die Ausgänge und Relais aktiviert werden, wenn die DALI-Geräte mit LCN-Kommandos gesteuert werden sollen.

Neue/unprogrammierte DALI-Geräte werden in der LCN-PRO nicht angezeigt!

**Auto-Adressierung:** Bei einem neuen, nicht eingerichteten DALI-Bus muss zuerst eine Auto-Adressierung erfolgen. Es werden alle Adressen der Geräte im DALI-Bus vergeben (ID 1-64). Haben Geräte bereits eine ID, bekommen sie dann eine neue!

**Zusätzlich Geräte adressieren:** Diese Funktion vergibt neuen, unprogrammierten DALI-Geräten eine Adresse. Schon vorhandene Geräte behalten Ihre ID bzw. Adresse bei. Die neuen Geräte werden nach erfolgreicher Adressierung nach den schon vorhandenen fortlaufend aufgelistet.

**Sollte ein nachträglich eingebautes Gerät eine bereits verwendete Achtung! Adresse besitzen (gleiche ID doppelt im Bus), muss eine neue Auto-Adressierung durchgeführt werden!** 

## **Modus LCN** fi **DALI**

Insgesamt können 12 Gruppen (4+8) den Ausgängen und den Relais zugeordnet werden. Die Ansteuerung erfolgt nur einmalig, wenn der Ausgang oder das Relais seinen Status ändert.

**Hinweis:** Möchte man die DALI-Geräte direkt mit DALI-Kommandos steuern, dürfen diese nicht den verwendeten Gruppen zugeordnet werden.

## **Modus HSV zu Yxy**

In den HSV Modi werden nur 3 Kanäle des LCN-Steuermoduls (z.B. LCN-SHS) verwendet. Diese werden als H(1), S(2) und V(3) verwendet. Es kann eine DALI-Gruppe DT8 Geräte mit Yxy Modus angesteuert werden. Die DT8 Gruppen-Adresse wird nur dem Ausgang 1 zugeordnet. Die Ausgänge 2-4 sind keiner DALI-Gruppe zugewiesen!

Zuordnung: Ausgang 1 →H (Hue) Farbwert Ausgang 2 →S (Saturation) Farbsättigung Ausgang 3 →V (Value) Helligkeitsstufe Ausgang  $4 \rightarrow$ ohne Funktion

## **Modus HSV zu RGBWAF**

Wie HSV zu Yxy, nur RGBWAF (Red, Green, Blue, White, Amber und Freecolour) Ansteuerung. Die HSV-Werte werden auf DALI-Bus in dem Format RGBWAF ausgegeben, z.B. für LUNATONE-Geräte.

## **LCN-DIH ®**

### **Modus RGBW zu RGBWAF**

Bei dem Modus "RGBW to RGBWAF" ist es möglich, eine DALI-Gruppe DT8 Geräte mit RGBWAF Modus anzusteuern. Die DT8 Gruppen-Adresse wird nur dem Ausgang 1 zugeordnet. Die Ausgänge 2-4 sind keiner DALI-Gruppe zugewiesen!

Die Werte der 4 Ausgänge für R, G, B und W werden dann zu RGBWAF umgerechnet und auf den DALI-Bus übertragen.

Zuordnung: Ausgang  $1 \rightarrow R$  (rot) Ausgang  $2 \rightarrow G$  (grün) Ausgang  $3 \rightarrow B$  (blau) Ausgang  $4 \rightarrow W$  (weiß)

### **Modus Tunable White**

Bei dem Modus "Tunable White" ist es möglich, max. 2 Gruppen DT8 Geräte mit Tunable White Modus anzusteuern. Diese werden über jeweils 2 LCN-Ausgänge angegeben.

Zuordnung: Ausgang 1 →Farbe – Warmweiß, Kaltweiß Ausgang 2 →Helligkeit Ausgang 3 →Farbe – Warmweiß, Kaltweiß Ausgang 4 →Helligkeit

#### **Hinweise**

### **Parallel am I-Anschluss darf keine weitere Peripherie betrieben werden!**

- ŸJe I-Anschluss eines LCN-Moduls darf nur ein LCN-DIH betrieben werden!
- Wenn die Relais zum Steuern von DALI-Gruppen (LCN fi DALI) verwendet werden, macht der Anschluss von externen Relais (LCN-R8H, -R2H) keinen Sinn: die Relais würden mit den DALI-Leuchten mitschalten!
- Wichtig: Der LCN-DIH kann nur mit dem mitgelieferten I-Anschlusskabel (mit galvanischer Trennung) am LCN-Modul betrieben werden!

## **LCN-DIH** Local Control Network **Installationsanleitung ®**

## **Technische Daten**

#### **Eingang**

Leistungsaufnahme: 4W<br>Klemmen/Leitertvp: mai

LCN-Anschluss: I-Anschluss zur bidirektionalen Kommunikation mit dem Bus-Modul fi galvanische Trennung notwendig Versorgungsspannung: 230V AC ±15%, 50/60Hz (110V AC lieferbar) massiv oder Litze 0,5-1,5mm<sup>2</sup>

#### **Ausgang**

Anzahl DALI-Teilnehmer: max. 64 insgesamt

#### **Einbau**

Betriebstemperatur: - -10°C bis +40°C

Ausgangsspannung: gemäß DALI-Spezifikation Normenreihe IEC 62386 galvanisch getrennt Klemmen/Leitertyp: massiv oder Litze 0,5-1,5mm²

Luftfeuchtigkeit: max. 80% rel., nicht betauend, Schutzart IP20 Umgebungsbedingungen: verw. in ortsfester Installation nach VDE632,VDE637 Maße/Einbau: 38mm (2TE) x 92mm x 66,5mm / auf Tragschiene 35mm (DIN50022)

> Technische Angaben und Abbildungen sind unverbindlich. Änderungen vorbehalten. Technische Hotline: +49 5066 998844 oder www.LCN.de